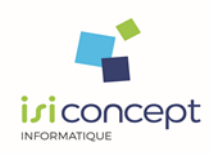

Page 1

# **CATALOGUE DE FORMATIONS**

**Comptabilité Expert Comptabilité Entreprise ACD Fact Diaclient – ACD Administration DiaClient – ACD Gestion Relation Clients Diaclient – ACD GedExpert DiaClient – ACD Gestion Interne DiaClient – ACD Charges et Obligations DiaPaie I-suiteExpert ACD Banque Waibi Gestion commerciale IsiGesco Gestion commerciale IsiGescoMDP Archivage légal TX-Visio Web**

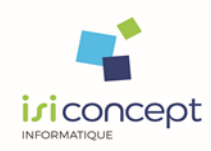

#### **Niveau prérequis**

Le commanditaire s'engage à ce que les stagiaires aient les prérequis mentionnés au programme de formation pour prétendre y participer.

Chaque participant devra savoir utiliser un PC, connaître l'environnement Windows, avoir déjà utilisé des logiciels de gestion. Le métier couvert par le logiciel objet de la formation prévue doit faire partie des attributions du participant dans son entreprise ou cabinet comptable.

Votre interlocuteur déterminera avant la formation si vous disposez des connaissances nécessaires pour la suivre.

Lors d'un entretien téléphonique, le responsable du pôle formation interrogera le client sur les connaissances des stagiaires afin d'adapter le planning de formation.

#### **Accueil et Personne en situation de handicap**

La totalité de nos formations se déroulent intra entreprise ou à distance via télémaintenance facilitant l'accès de celles-ci aux personnes en situation de handicap.

Les modalités d'accès aux personnes en situation de handicap sont définies avec le demandeur lors de l'analyse des besoins.

Ces points seront abordés par le responsable du pôle formation, lorsque celui-ci définit les modalités de la formation avec le client.

Les personnes en situation de handicap souhaitant suivre nos formations sont invitées à nous contacter directement afin d'étudier ensemble les possibilités de suivre nos formations. Elles peuvent contacter notre référent handicap Pascale AMSTUTZ par téléphone au 03.81.41.24.88 ou par mail [info@isiconcept.fr.](mailto:info@isiconcept.fr)

#### **Objectifs opérationnels**

Ces formations ont pour but d'acquérir ou de développer vos connaissances dans l'utilisation de nos solutions vous permettant une parfaite autonomie.

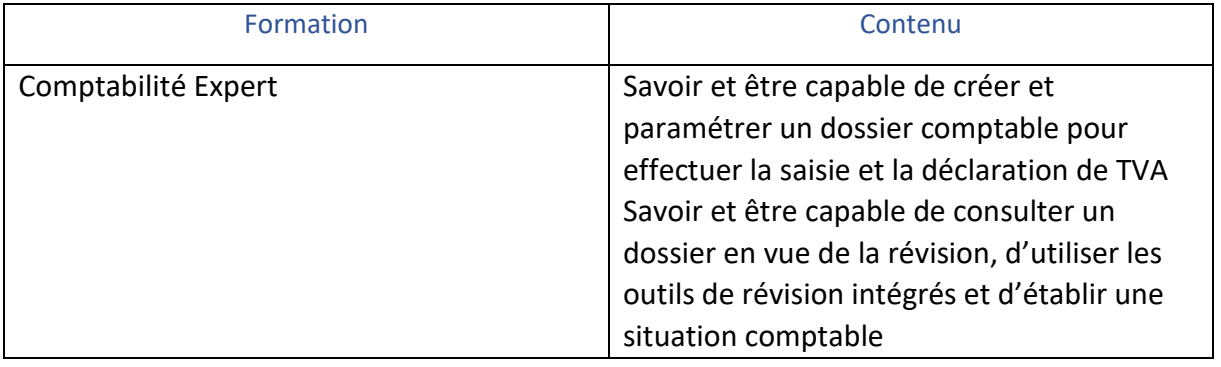

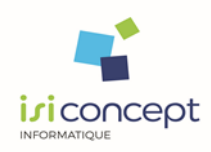

Page 3

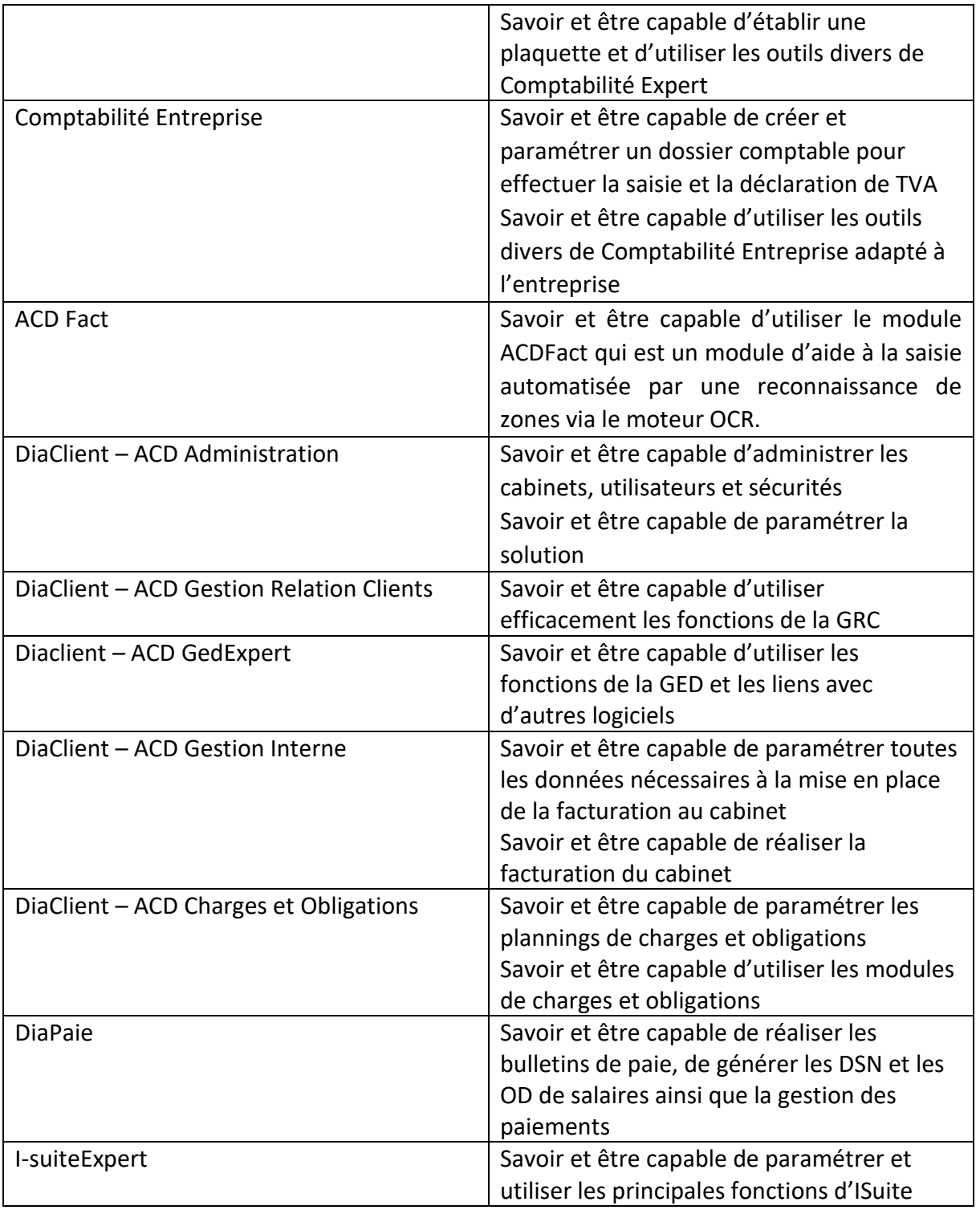

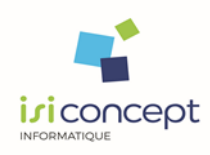

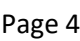

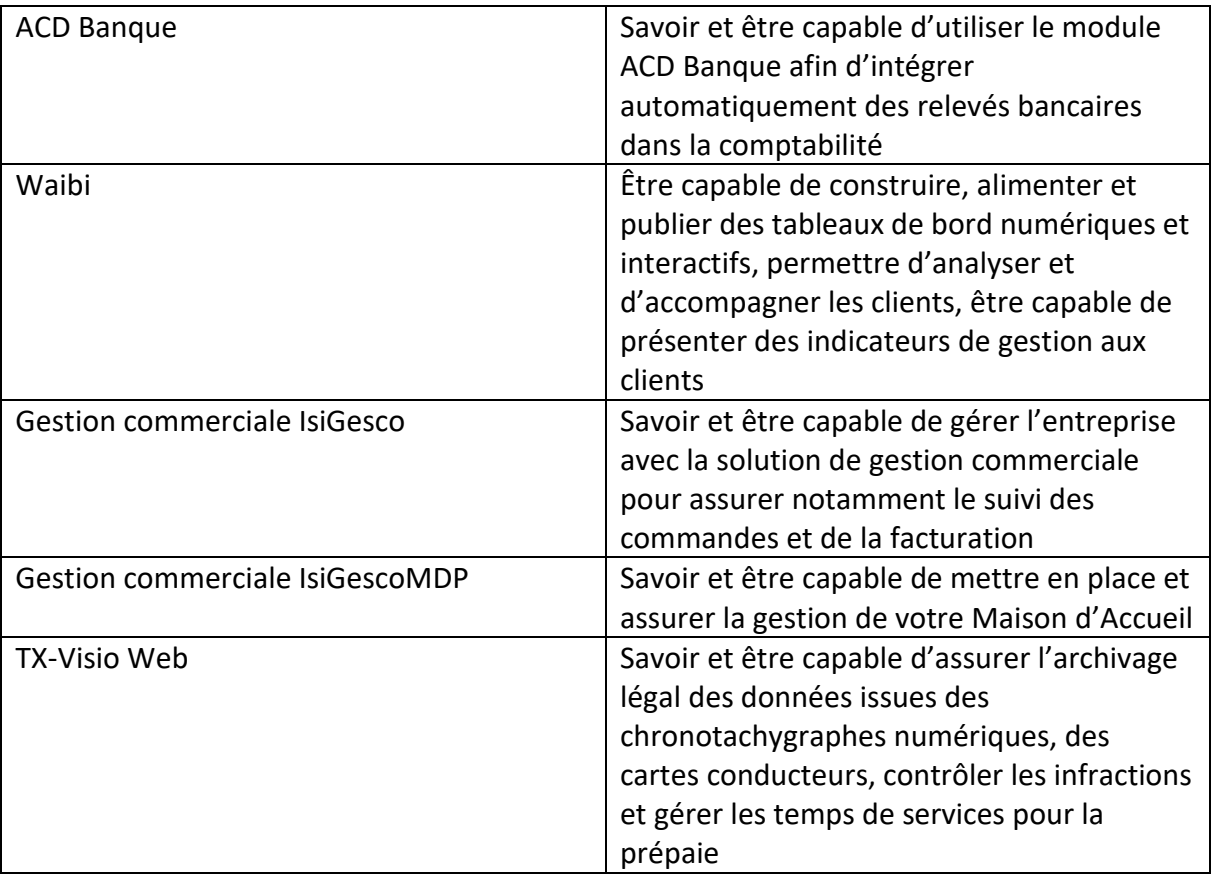

# **Moyens et méthodes pédagogiques**

La formation est dispensée par un formateur expert sur le logiciel et ayant des compétences issues de son expérience professionnelle.

Les formations en présentiel en intra-entreprises se déroulent alternativement entre des temps théoriques, avec vidéo-projection de l'application, et des travaux pratiques s'appuyant sur des cas réels et concrets rencontrés au sein même de l'entreprise.

Un poste informatique équipé d'une connexion internet sera mis à disposition par le client pour un maximum de 2 stagiaires.

Le formateur sera équipé d'un vidéo projecteur et un ordinateur portable nécessitant la mise à disposition d'un support de projection (tableau, mur).

Les formations à distance se déroulent alternativement entre les temps théoriques et cas pratiques s'appuyant sur des cas concrets rencontrés au sein même de l'entreprise, avec prise de main à distance du formateur sur le poste du stagiaire. Le stagiaire recevra un lien internet par mail avant le début de la formation ainsi que des recommandations.

Les participants doivent être équipés d'un ordinateur disposant d'internet, d'un micro et de haut-parleurs.

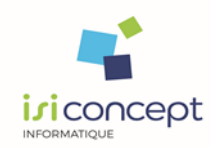

Une évaluation des acquis se fait tout au long de la session au travers des multiples exercices à réaliser.

A la fin de la formation, un questionnaire de contrôle de connaissance sera administré sauf dans le cas où les exercices pratiques pilotés par le formateur dans les différentes phases de formation auront permis de valider les connaissances des apprenants.

Ces évaluations sont réalisées afin de permettre au formateur de savoir si les stagiaires ont acquis les compétences nécessaires.

Un certificat de réalisation nominatif est ensuite adressé par mail à la personne en charge du service formation chez le client.

#### **Contact**

**Nos équipes sont joignables :**

- **depuis la page « contact » de notre site en ligne :** [www.isiconcept.fr](http://www.isiconcept.fr/)
- **par téléphone : 03 81 41 24 88**
- **par mail :** [info@isiconcept.fr](mailto:info@isiconcept.fr)

#### **Publics concernés**

Personnes amenées à utiliser les logiciels :

**- Experts comptables** : pour les choix d'organisation et la définition du niveau de suivi d'activité et de rentabilité voulue, pour la gestion des tableaux de bord

**- Responsables de portefeuilles clients** : extraction des informations d'activités, gestion de la relation client, saisie des temps, groupware…

**- Collaborateurs** : saisie des temps, gestion de la relation client, groupware, gestion des relevés bancaires et des tableaux de bord

**- Secrétaires et assistants** : gestion de la relation client et groupware, gestion des relevés bancaires…

**- Administrateur** : paramétrage du logiciel et installation.

**- Personnes en charge de la gestion de l'entreprise** : pour la gestion commerciale IsiGesco

**- Personnes en charge de la gestion de la Maison d'accueil** : pour la gestion commerciale IsiGescoMDP

**- Personnes en charge de la gestion des temps et de l'archivage des données** : pour la gestion de l'archivage légal TX-VISIO WEB

#### **Durée**

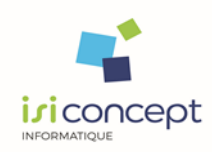

#### **Les formations sont généralement proposées à la carte, en fonction du besoin du client.**

La durée d'une formation dépend de différents critères :

- Déploiement de cabinet,
- Perfectionnement,
- Nombre de collaborateurs à former.

Les horaires de nos formations sont habituellement de 9h00 à 12h30 et de 14h00 à 17h30, sauf adaptation nécessaire à votre besoin.

Les temps de formations conseillés sont :

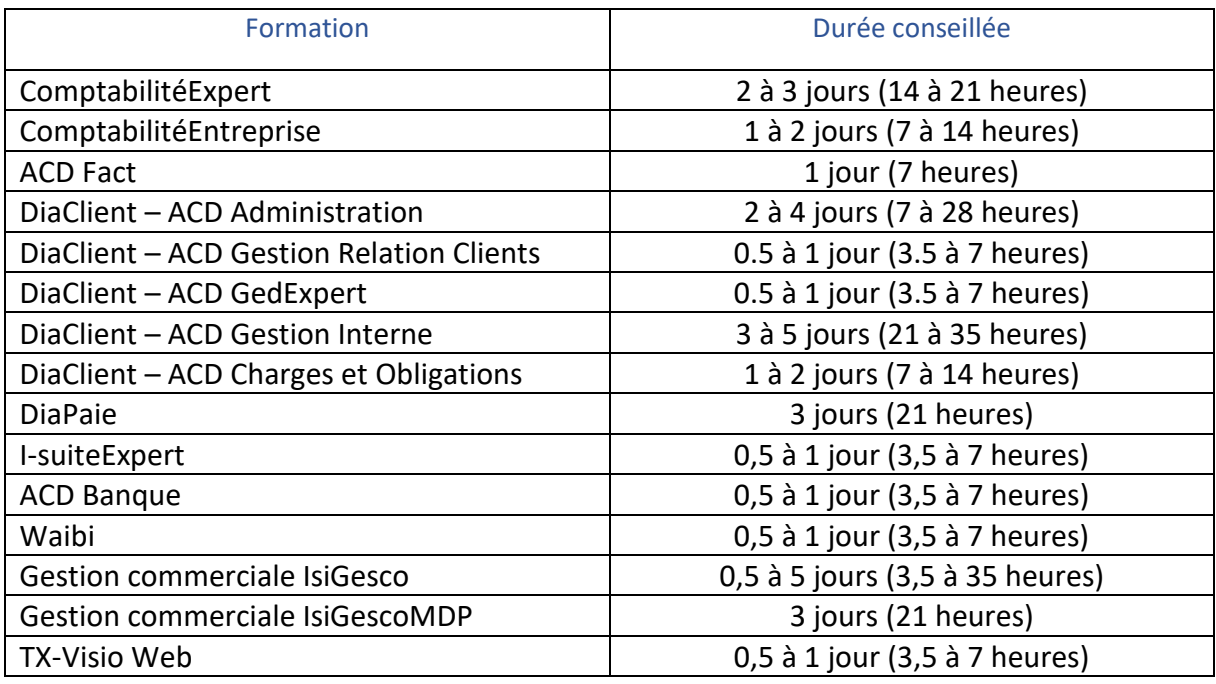

#### **Modalités et délai d'accès**

Les dates sont établies lors de la prise de contact entre le responsable du pôle formation et le client. Notre société s'engage à vous apporter une réponse et une analyse de vos besoins le plus rapidement possible.

De manière générale, nous vous transmettons un devis en moyenne sous 15 jours maximum et après acceptation du devis, fixons la ou les date(s) de formation sous 1 mois et nous adaptons à vos besoins et disponibilités.

#### **Tarif**

Le tarif des prestations est disponible sur demande auprès de notre équipe commerciale. Un devis sera établi dans des délais courts (en moyenne sous 15 jours maximum).

#### **Contenu**

Le contenu de chacune de nos formations est détaillé dans les pages suivantes.

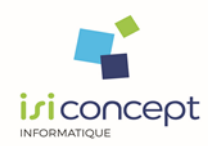

# **SOMMAIRE**

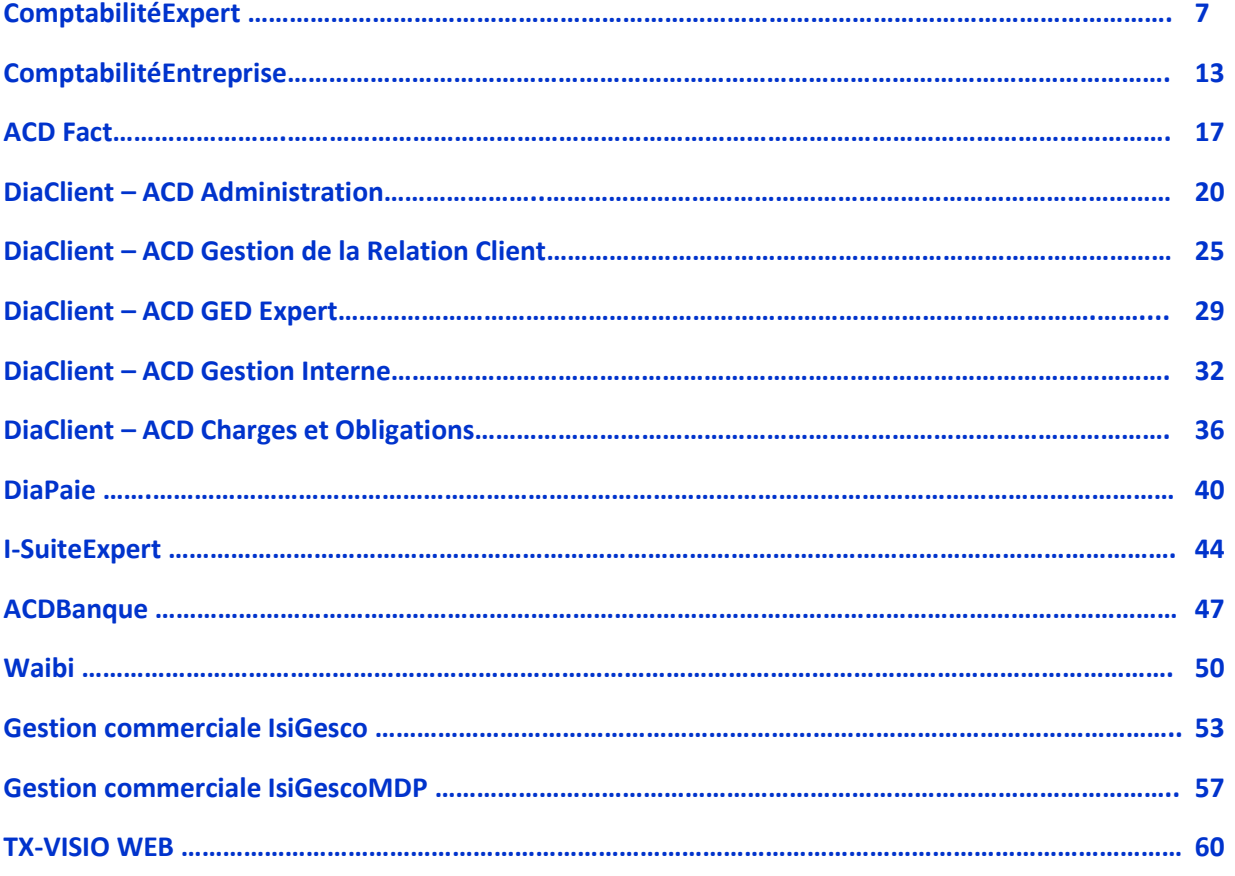

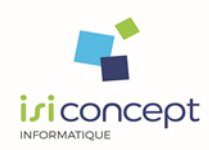

*Date de mise à jour : 31/12/2022 - Version : 3* Page 8

# **ComptabilitéExpert Programme de formation**

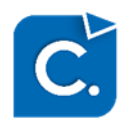

# **Niveau prérequis**

Chaque participant devra savoir utiliser un PC, connaître l'environnement Windows, avoir déjà utilisé des logiciels de gestion. Le métier couvert par le logiciel objet de la formation prévue doit faire partie des attributions du participant dans son entreprise ou cabinet comptable.

# **Objectifs**

Savoir et être capable de créer et paramétrer un dossier comptable pour effectuer la saisie et la déclaration de TVA, savoir et être capable de consulter un dossier en vue de la révision, d'utiliser les outils de révision intégrés et d'établir une situation comptable, savoir et être capable d'établir une plaquette et d'utiliser les outils divers de Comptabilité Expert

# **Moyens et méthodes pédagogiques**

La formation est dispensée par un formateur expert sur le logiciel et ayant des compétences issues de son expérience professionnelle.

Les formations en présentiel en intra-entreprises se déroulent alternativement entre des temps théoriques, avec vidéo-projection de l'application, et des travaux pratiques s'appuyant sur des cas réels et concrets rencontrés au sein même de l'entreprise.

Un poste informatique équipé d'une connexion internet sera mis à disposition par le client pour un maximum de 2 stagiaires.

Le formateur sera équipé d'un vidéo projecteur et un ordinateur portable nécessitant la mise à disposition d'un support de projection (tableau, mur).

Les formations à distance se déroulent alternativement entre les temps théoriques et cas pratiques s'appuyant sur des cas concrets rencontrés au sein même de l'entreprise, avec prise de main à distance du formateur sur le poste du stagiaire. Le stagiaire recevra un lien internet par mail avant le début de la formation ainsi que des recommandations.

Les participants doivent être équipés d'un ordinateur disposant d'internet, d'un micro et de haut-parleurs.

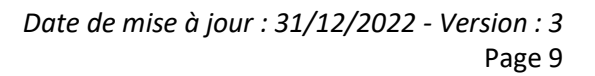

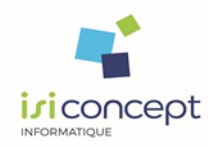

Une évaluation des acquis se fait tout au long de la session au travers des multiples exercices à réaliser.

A la fin de la formation, un questionnaire de contrôle de connaissance pourra être administré sauf dans le cas où les exercices pratiques pilotés par le formateur dans les différentes phases de formation auront permis de valider les connaissances des apprenants.

Ces évaluations sont réalisées afin de permettre au formateur de savoir si les stagiaires ont acquis les compétences nécessaires.

Un certificat de réalisation nominatif est ensuite adressé par mail à la personne en charge du service formation chez le client.

# **Evaluation de la formation**

Un rapport de formation est établi par le formateur à l'issue de la formation, parallèlement au remplissage individuel d'un questionnaire d'évaluation de la formation par les stagiaires. Ce rapport sera envoyé par mail à la personne en charge de la gestion des formations chez le client.

# **Durée conseillée** : 2 à 3 jours (14 à 21 heures)

Les formations sont généralement proposées à la carte, en fonction du besoin du client. La durée d'une formation dépend de différents critères :

- Déploiement de cabinet ou d'entreprise
- Perfectionnement
- Nombre de collaborateurs à former (avec un maximum de 8 personnes par groupe)

Les horaires habituels de nos formations sont de 9h00 à 12h30 et de 14h00 à 17h30, sauf adaptation nécessaire à votre besoin.

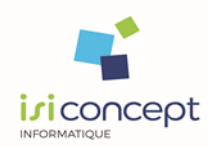

# *Déroulement de la formation*

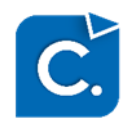

# **Comptabilité Générale (1 jour – 7 heures)**

### **1. Explication ergonomie de l'ERP**

#### **2. Création de dossier**

- o Recherche
- o Onglet Fiscal
- o Exercice
- o Relations
- o Lien de production

#### **3. Ergonomie Comptabilité Expert**

#### **4. Paramétrages généraux**

- o Fiche dossier
	- o Paramètres comptables
	- o Journaux
	- o Plan Comptable
	- o Collectifs

#### **5. Paramétrages TVA**

#### **6. Comptabilité générale : Saisie**

- o Présentation mode de saisie
- o Saisie achats dont immobilisation
- o Saisie vente
- o Saisie banque, encaissements dont intégration bancaire
- o Saisie balance

#### **7. Reprise / Récupération de dossiers**

- o Reprise dossier
- o Récupération d'un dossier de référence
- o Interface générique
- o FEC

#### **8. Point : questions / réponses**

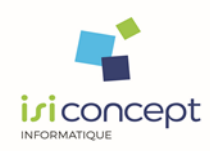

# **Outils de Révision Intégrés – O.R.I (1 jour – 7 heures)**

**1. Questions / Réponses sur J1**

#### **2. Déclaration de TVA**

- o Génération
- o Correction
- o EDI-TVA

### **3. Interface de révision**

- o Mode grand-livre
- o Mode Balance
- o Guide de révision

# **4. Outils de Révision Intégrés – O.R.I**

- o Cycle B : Agios à payer
- o Cycle B : Intérêts des comptes courants
- o Cycle B : VMP
- o Cycle B : Contrôle de caisse
- o Cycle B : Emprunts
- o Cycle C/D : Factures non parvenues et sommes dues aux fournisseurs
- o Cycle C/D : Charges constatées d'avance
- o Cycle C/D : Charges périodiques
- o Cycle C/D : Charges mixtes
- o Cycle C/D : Crédit-bail
- o Cycle C/D : Locations financières
- o Cycle C/D : DAS2
- o Cycle E : Factures à établir
- o Cycle E : Créances douteuses
- o Cycle F : Stocks et travaux en cours
- o Cycle G : immobilisations
- o Cycle H : Provisions CP
- o Cycle H : Provisions RTT/RC
- o Cycle H : Rémunérations à payer
- o Cycle I : TVS
- o Cycle I : CET
- o Cycle I : Contrôle de TVA
- o Cycle I : gestion IS / Acompte IS
- o Cycle J : capital social / affectation du résultat

# **5. Point : Questions / réponses**

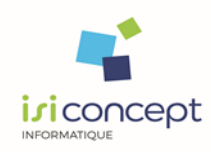

# **Liasse/plaquette et fin d'exercice (1 jour – 7 heures)**

### **1. Point : Questions / Réponses**

#### **2. Dossier Annuel**

- o Constitution
- o Edition
- o Dématérialisation

#### **3. Situation**

- o Réalisation
- o Archivage

# **4. Plan comptable avancé : fiches tiers, outils**

#### **5. Plaquette**

- o Génération
- o Visualisation
- o Interaction
- o Commentaires
- o Envoi

#### **6. Fin d'exercice**

- o Validation
- o Clôture
- o Report à nouveau

#### **7. Blocage et contrôle des numéros de pièces**

**8. Point : Questions / Réponses**

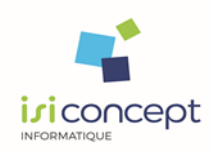

# **Comptabilité Entreprise Programme de formation**

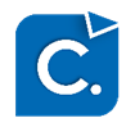

# **Niveau prérequis**

Chaque participant devra savoir utiliser un PC, connaître l'environnement Windows, avoir déjà utilisé des logiciels de gestion. Le métier couvert par le logiciel objet de la formation prévue doit faire partie des attributions du participant dans son entreprise ou cabinet comptable.

# **Objectifs**

Savoir et être capable de créer et paramétrer un dossier comptable pour effectuer la saisie et la déclaration de TVA, savoir et être capable de gérer les immobilisations, l'acquisition bancaire et la gestion des règlements et être capable d'utiliser les outils divers de ComptabilitéEntreprise.

# **Moyens et méthodes pédagogiques**

La formation est dispensée par un formateur expert sur le logiciel et ayant des compétences issues de son expérience professionnelle.

Les formations en présentiel en intra-entreprises se déroulent alternativement entre des temps théoriques, avec vidéo-projection de l'application, et des travaux pratiques s'appuyant sur des cas réels et concrets rencontrés au sein même de l'entreprise.

Un poste informatique équipé d'une connexion internet sera mis à disposition par le client pour un maximum de 2 stagiaires.

Le formateur sera équipé d'un vidéo projecteur et un ordinateur portable nécessitant la mise à disposition d'un support de projection (tableau, mur).

Les formations à distance se déroulent alternativement entre les temps théoriques et cas pratiques s'appuyant sur des cas concrets rencontrés au sein même de l'entreprise, avec prise de main à distance du formateur sur le poste du stagiaire. Le stagiaire recevra un lien internet par mail avant le début de la formation ainsi que des recommandations.

Les participants doivent être équipés d'un ordinateur disposant d'internet, d'un micro et de haut-parleurs.

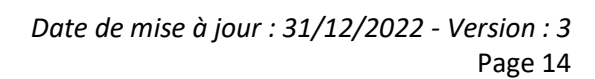

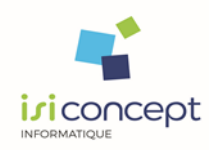

Une évaluation des acquis se fait tout au long de la session au travers des multiples exercices à réaliser.

A la fin de la formation, un questionnaire de contrôle de connaissance pourra être administré sauf dans le cas où les exercices pratiques pilotés par le formateur dans les différentes phases de formation auront permis de valider les connaissances des apprenants.

Ces évaluations sont réalisées afin de permettre au formateur de savoir si les stagiaires ont acquis les compétences nécessaires.

Un certificat de réalisation nominatif est ensuite adressé par mail à la personne en charge du service formation chez le client.

# **Evaluation de la formation**

Un rapport de formation est établi par le formateur à l'issue de la formation, parallèlement au remplissage individuel d'un questionnaire d'évaluation de la formation par les stagiaires. Ce rapport sera envoyé par mail à la personne en charge de la gestion des formations chez le client.

# **Durée conseillée** : 1 à 2 jours (7 à 14 heures)

Les formations sont généralement proposées à la carte, en fonction du besoin du client. La durée d'une formation dépend de différents critères :

- Déploiement de cabinet ou d'entreprise
- Perfectionnement
- Nombre de collaborateurs à former (avec un maximum de 8 personnes par groupe)

Les horaires habituels de nos formations sont de 9h00 à 12h30 et de 14h00 à 17h30, sauf adaptation nécessaire à votre besoin.

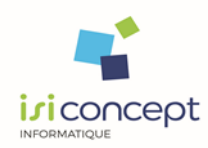

# *Déroulement de la formation*

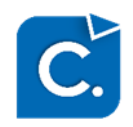

# **1. Ergonomie de ComptabilitéEntreprise**

#### **2. Création de dossier**

- o Fiche
- o Onglet paramètres

#### **3. Paramétrages**

- o Journaux
- o Plan Comptable
- o Collectifs
- o TVA
- o Analytique (optionnel)

#### **4. Saisie**

- o Ecritures types
- o Saisie comptable
	- Ecritures types
	- Rappel d'écritures
	- Modifications
	- Fonctionnalités copier/coller
	- TVA
	- Lien avec les immobilisations (si module)
- o Lettrage /délettrage

#### **5. Déclaration de TVA (si module)**

- o Paramétrage TVA
- o Contrôle de TVA
- o Génération déclaration

### **6. Traitements**

- o Intégration bancaires (si module)
- o Gestion des immobilisations (si module)
- o Editions
	- Journaux
	- Grands Livres
	- Balances
	- Autres

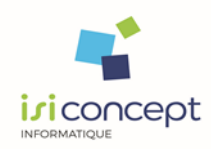

# **7. Gestion**

- o Suivi des tiers
- o Affectation prélèvements clients
- o Affectation règlements fournisseurs
- o Remise bordereaux
- o Rapprochement bancaire
- o Editions
	- Balances âgées
	- Echéancier
	- Lettres de relances

#### **8. Traitement fin d'exercice**

- o Validation d'écritures
- o Tirage définitif
- o Report à nouveau

# **9. Outils**

- o Sauvegarde / Restauration
- o Interface générique
- o Fichier FEC

### **10. Point : questions / réponses**

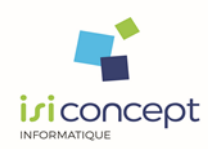

# **ACD Fact Programme de formation**

# **Niveau prérequis**

Chaque participant devra savoir utiliser un PC, connaître l'environnement Windows, avoir déjà utilisé des logiciels de gestion et avoir suivi les formations de base sur l'outil de production comptable. Le métier couvert par le logiciel objet de la formation prévue doit faire partie des attributions du participant dans son entreprise ou cabinet comptable.

# **Objectifs**

Savoir et être capable d'utiliser le module ACDFact qui est un module d'aide à la saisie automatisée par une reconnaissance de zones via le moteur OCR.

# **Moyens et méthodes pédagogiques**

La formation est dispensée par un formateur expert sur le logiciel et ayant des compétences issues de son expérience professionnelle.

Les formations en présentiel en intra-entreprises se déroulent alternativement entre des temps théoriques, avec vidéo-projection de l'application, et des travaux pratiques s'appuyant sur des cas réels et concrets rencontrés au sein même de l'entreprise.

Un poste informatique équipé d'une connexion internet sera mis à disposition par le client pour un maximum de 2 stagiaires.

Le formateur sera équipé d'un vidéo projecteur et un ordinateur portable nécessitant la mise à disposition d'un support de projection (tableau, mur).

Les formations à distance se déroulent alternativement entre les temps théoriques et cas pratiques s'appuyant sur des cas concrets rencontrés au sein même de l'entreprise, avec prise de main à distance du formateur sur le poste du stagiaire. Le stagiaire recevra un lien internet par mail avant le début de la formation ainsi que des recommandations.

Les participants doivent être équipés d'un ordinateur disposant d'internet, d'un micro et de haut-parleurs.

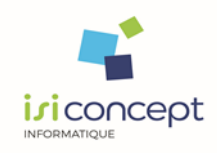

Une évaluation des acquis se fait tout au long de la session au travers des multiples exercices à réaliser.

A la fin de la formation, un questionnaire de contrôle de connaissance pourra être administré sauf dans le cas où les exercices pratiques pilotés par le formateur dans les différentes phases de formation auront permis de valider les connaissances des apprenants.

Ces évaluations sont réalisées afin de permettre au formateur de savoir si les stagiaires ont acquis les compétences nécessaires.

Un certificat de réalisation nominatif est ensuite adressé par mail à la personne en charge du service formation chez le client.

# **Evaluation de la formation**

Un rapport de formation est établi par le formateur à l'issue de la formation, parallèlement au remplissage individuel d'un questionnaire d'évaluation de la formation par les stagiaires. Ce rapport sera envoyé par mail à la personne en charge de la gestion des formations chez le client.

# **Durée conseillée** : 1 jour (7 heures)

Les formations sont généralement proposées à la carte, en fonction du besoin du client. La durée d'une formation dépend de différents critères :

- Déploiement de cabinet ou d'entreprise
- Perfectionnement

- Nombre de collaborateurs à former (avec un maximum de 8 personnes par groupe) Les horaires habituels de nos formations sont de 9h00 à 12h30 et de 14h00 à 17h30, sauf adaptation nécessaire à votre besoin.

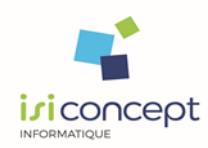

# *Déroulement de la formation*

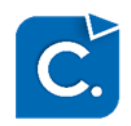

**1. Révision de l'ergonomie de ComptabilitéExpert et de la panière**

#### **2. Moteur OCR**

- o Principe
- o Fonctionnement

#### **3. Paramétrage de la panière scan**

- o Définition du choix de la panière
- o Détermination des répertoires
- o Détermination des filtres
- **4. Paramétrage de la détection des zones OCR**
- **5. Paramétrage des plans de classement**
- **6. Paramétrage du nommage des pièces**
- **7. Gestion des tiers : spécificités de détection**
- **8. Paramétrages de TVA : pertinence**
- **9. Saisie Panière**
- **10. Mise en situation et cas pratiques**
- **11. Point : questions / réponses**

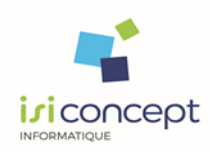

# **DiaClient – ACD Administration Programme de formation**

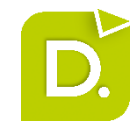

# **Niveau prérequis**

Chaque participant devra savoir utiliser un PC, connaître l'environnement Windows, avoir déjà utilisé des logiciels de gestion. Le métier couvert par le logiciel objet de la formation prévue doit faire partie des attributions du participant dans son entreprise ou cabinet comptable à savoir l'administration des outils

# **Objectifs**

Savoir et être capable d'administrer les cabinets, utilisateurs et sécurités Savoir et être capable de paramétrer la solution et les options relatives à celle-ci.

# **Moyens et méthodes pédagogiques**

La formation est dispensée par un formateur expert sur le logiciel et ayant des compétences issues de son expérience professionnelle.

Les formations en présentiel en intra-entreprises se déroulent alternativement entre des temps théoriques, avec vidéo-projection de l'application, et des travaux pratiques s'appuyant sur des cas réels et concrets rencontrés au sein même de l'entreprise.

Un poste informatique équipé d'une connexion internet sera mis à disposition par le client pour un maximum de 2 stagiaires.

Le formateur sera équipé d'un vidéo projecteur et un ordinateur portable nécessitant la mise à disposition d'un support de projection (tableau, mur).

Les formations à distance se déroulent alternativement entre les temps théoriques et cas pratiques s'appuyant sur des cas concrets rencontrés au sein même de l'entreprise, avec prise de main à distance du formateur sur le poste du stagiaire. Le stagiaire recevra un lien internet par mail avant le début de la formation ainsi que des recommandations.

Les participants doivent être équipés d'un ordinateur disposant d'internet, d'un micro et de haut-parleurs.

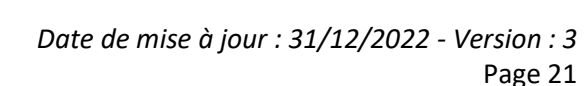

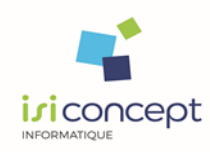

Une évaluation des acquis se fait tout au long de la session au travers des multiples exercices à réaliser.

A la fin de la formation, un questionnaire de contrôle de connaissance pourra être administré sauf dans le cas où les exercices pratiques pilotés par le formateur dans les différentes phases de formation auront permis de valider les connaissances des apprenants.

Ces évaluations sont réalisées afin de permettre au formateur de savoir si les stagiaires ont acquis les compétences nécessaires.

Un certificat de réalisation nominatif est ensuite adressé par mail à la personne en charge du service formation chez le client.

# **Evaluation de la formation**

Un rapport de formation est établi par le formateur à l'issue de la formation, parallèlement au remplissage individuel d'un questionnaire d'évaluation de la formation par les stagiaires. Ce rapport sera envoyé par mail à la personne en charge de la gestion des formations chez le client.

# **Durée conseillée :** 2 à 4 jours (14 à 28 heures)

Les formations sont généralement proposées à la carte, en fonction du besoin du client. La durée d'une formation dépend de différents critères :

- Déploiement de cabinet ou d'entreprise
- Perfectionnement

- Nombre de collaborateurs à former (avec un maximum de 8 personnes par groupe) Les horaires habituels de nos formations sont de 9h00 à 12h30 et de 14h00 à 17h30, sauf adaptation nécessaire à votre besoin.

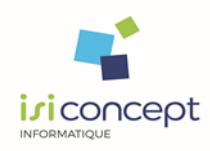

# *Déroulement de la formation*

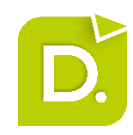

# **1. Présentation de l'ergonomie des logiciels**

- o Présentation générale
- o Menus, volets, modules, onglets
- o Utilité de chacun

### **2. Cabinets**

- o Définition du sujet
- o Création et paramétrage de la fiche
- o Paramétrage de la production rattachée
- o Modules annexes complémentaires possibles

#### **3. Listes**

- o Explication des différentes listes et de leurs utilités
- o Apprentissage du paramétrage de chacune avec leurs spécificités

#### **4. Collaborateurs**

- o Création et paramétrage d'un collaborateur
- o Paramétrage des taux
- o Paramétrage des horaires
- o Paramétrage des plannings
- o Paramétrage des contrôles
- o Liaison Active/Directory

#### **5. Gestion des sécurités**

- o Définition des différents niveaux de sécurité
	- Sécurités cabinet
	- Sécurités d'accès
	- Sécurités fonctionnelles DiaClient
	- Sécurités fonctionnelles Production
- o Paramétrage des sécurités d'accès
	- Concept de fonctionnement
	- Définition des profils
	- Attribution des profils aux collaborateurs et aux dossiers
	- Outils de traitement en lot
- o Paramétrage des sécurités fonctionnelles DiaClient
	- Concept de fonctionnement
	- Définition et paramétrage des profils
	- Attribution des profils aux collaborateurs
	- Outils de traitement en lot
- o Paramétrage des sécurités fonctionnelles Production
	- Concept de fonctionnement
	- Définition et paramétrage des profils
	- Attribution des profils aux collaborateurs
	- Outils de traitement en lot

**ISICONCEPT informatique** – ZAC de Valentin – ZI/ZA Pré Brenot – Rue du Pré Brenot – 25870 CHATILLON-LE-DUC Tél. 03.81.41.24.88 – Fax 03.81.41.27.97 – Mail [: info@isiconcept.fr](mailto:info@isiconcept.fr) - SARL au capital de 100.000 € - SIRET 479 061 558 00033 Numéro Déclaration d'Activité Formation : 43 25 02013 25

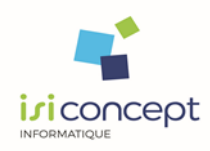

#### **6. Administration des plans de classement**

- o Création / modification de rubrique simple
- o Création / modification de plan de classement spécifique
- o Paramétrage des rubriques
	- Dénomination
		- Disponibilité
		- Sécurité
		- Diffusion
		- Validation
		- Nommage
		- Paramètres complémentaires (versioning, ...)
- o Outils de gestion des plans de classement :
	- Import / Export
	- Fusion

### **7. Administration des modèles de documents**

- o Présentation du concept
- o Création d'un nouveau modèle à partir de « zéro »
- o Création d'un nouveau modèle à partir d'un document Word ou Excel existant
- o Modification d'un modèle
- o Concept des champs de fusion
	- Présentation
	- Fonctionnement
	- Organisation

#### **8. Administration des intégrations automatiques de documents**

- o Utilité de l'outil
- o Création d'un nouveau modèle à partir des modèles existants (RCA, SILAE…)
- o Création d'un nouveau modèle complet
	- Paramètres à mettre en place
	- Procédure de détection avancée (code)
	- Fonctionnement

#### **9. Administration des écrans**

- o Présentation du concept et utilité
- o Application à un genre
- o Ajout d'onglet standard
- o Création d'onglet supplémentaire
- o Paramétrage d'un écran :
	- Création de champs paramétrables
	- Mise en place de champs paramétrables

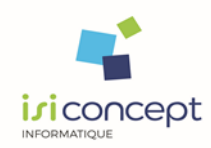

#### **10. Gestion des imports dans la base de données**

- o Import générique
- o Import journal de vente
- o Import arborescence disque

#### **11. Administration de la base de données**

- o Assistants multi-dossiers de traitement en lot
- o Outil de requêtage SQL
- o Outil Serveurs :
	- Sauvegarde / Restauration
	- Indexation des fichiers
	- Réparation de base de données
	- Recherche de documents supprimés

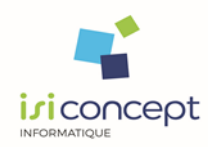

# **DiaClient – Gestion de la Relation Client Programme de formation**

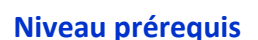

Afin de suivre ces formations sans difficulté, les participants doivent avoir des connaissances en comptabilité, paie ou gestion, selon le sujet choisi, et savoir utiliser l'environnement Windows et la suite Microsoft Office.

# **Objectifs**

Savoir et être capable d'utiliser efficacement les fonctions de la GRC

# **Moyens et méthodes pédagogiques**

La formation est dispensée par un formateur expert sur le logiciel et ayant des compétences issues de son expérience professionnelle.

Les formations en présentiel en intra-entreprises se déroulent alternativement entre des temps théoriques, avec vidéo-projection de l'application, et des travaux pratiques s'appuyant sur des cas réels et concrets rencontrés au sein même de l'entreprise.

Un poste informatique équipé d'une connexion internet sera mis à disposition par le client pour un maximum de 2 stagiaires.

Le formateur sera équipé d'un vidéo projecteur et un ordinateur portable nécessitant la mise à disposition d'un support de projection (tableau, mur).

Les formations à distance se déroulent alternativement entre les temps théoriques et cas pratiques s'appuyant sur des cas concrets rencontrés au sein même de l'entreprise, avec prise de main à distance du formateur sur le poste du stagiaire. Le stagiaire recevra un lien internet par mail avant le début de la formation ainsi que des recommandations.

Les participants doivent être équipés d'un ordinateur disposant d'internet, d'un micro et de haut-parleurs.

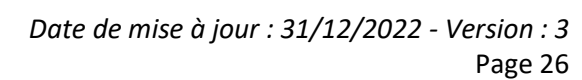

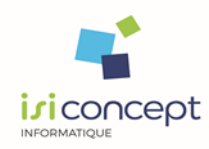

Une évaluation des acquis se fait tout au long de la session au travers des multiples exercices à réaliser.

A la fin de la formation, un questionnaire de contrôle de connaissance pourra être administré sauf dans le cas où les exercices pratiques pilotés par le formateur dans les différentes phases de formation auront permis de valider les connaissances des apprenants..

Ces évaluations sont réalisées afin de permettre au formateur de savoir si les stagiaires ont acquis les compétences nécessaires.

Un certificat de réalisation nominatif est ensuite adressé par mail à la personne en charge du service formation chez le client.

# **Evaluation de la formation**

Un rapport de formation est établi par le formateur à l'issue de la formation, parallèlement au remplissage individuel d'un questionnaire d'évaluation de la formation par les stagiaires. Ce rapport sera envoyé par mail à la personne en charge de la gestion des formations chez le client.

# **Durée conseillée :** 0,5 à 1 jour (3,5 à 7 heures)

Les formations sont généralement proposées à la carte, en fonction du besoin du client. La durée d'une formation dépend de différents critères :

- Déploiement de cabinet ou d'entreprise
- Perfectionnement

- Nombre de collaborateurs à former (avec un maximum de 8 personnes par groupe) Les horaires habituels de nos formations sont de 9h00 à 12h30 et de 14h00 à 17h30, sauf adaptation nécessaire à votre besoin.

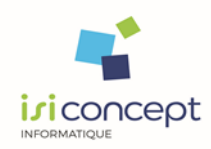

# *Déroulement de la formation*

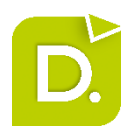

### **1. Présentation de l'ergonomie du logiciel**

- o Présentation générale
- o Menus, volets, modules, onglets, champs
- o Utilité de chacun

#### **2. Recherche : comment se positionner**

#### **3. Volet GRC : Module dossier**

- o Onglet général
- o Onglet fiscal
- o Onglet divers
- o Onglet facturation
- o Onglet(s) supplémentaire(s)

#### **4. Volet GRC : Exercices**

#### **5. Volet GRC : Module Correspondants**

- o Organisation
- o Création
- o Liaison

#### **6. Volet GRC : Module Relations**

- o Concept et impacts
- o Typologie
- o Méthodologies de création selon les types

#### **7. Volet GRC : Chiffre clés**

- **8. Volet Mon Bureau : Mes Plannings**
- **9. Volet Mon Bureau : Mes Annuaires**

#### **10. Volet Mon Bureau : Mes Temps**

- o Affichage
- o Saisie
- o Edition/Export

#### **11. Volet Mon Bureau : Mes Alarmes**

#### **12. Volet Mon Bureau : Mes Listes et Mes Documents**

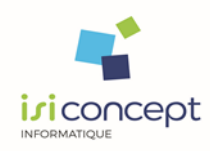

### **13. Volet GRC : Gestion des événements**

- o Présentation générale
- o Création
- o Modification
- o Suppression
- o Lier un événement
- o Typologie de classement
- o Statut

#### **14. Volet Mon Bureau : Mes événements**

**15. Volet Mon Bureau : Paramétrage des Listes**

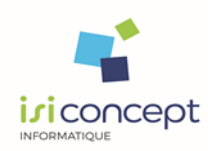

# **GED Expert Programme de formation**

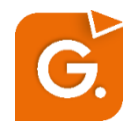

### **Niveau prérequis**

Chaque participant devra savoir utiliser un PC, connaître l'environnement Windows, avoir déjà utilisé des logiciels de gestion. Le métier couvert par le logiciel objet de la formation prévue doit faire partie des attributions du participant dans son entreprise ou cabinet comptable.

### **Objectifs**

Savoir et être capable d'utiliser les fonctions de la GED et les liens avec d'autres logiciels

# **Moyens et méthodes pédagogiques**

La formation est dispensée par un formateur expert sur le logiciel et ayant des compétences issues de son expérience professionnelle.

Les formations en présentiel en intra-entreprises se déroulent alternativement entre des temps théoriques, avec vidéo-projection de l'application, et des travaux pratiques s'appuyant sur des cas réels et concrets rencontrés au sein même de l'entreprise.

Un poste informatique équipé d'une connexion internet sera mis à disposition par le client pour un maximum de 2 stagiaires.

Le formateur sera équipé d'un vidéo projecteur et un ordinateur portable nécessitant la mise à disposition d'un support de projection (tableau, mur).

Les formations à distance se déroulent alternativement entre les temps théoriques et cas pratiques s'appuyant sur des cas concrets rencontrés au sein même de l'entreprise, avec prise de main à distance du formateur sur le poste du stagiaire. Le stagiaire recevra un lien internet par mail avant le début de la formation ainsi que des recommandations.

Les participants doivent être équipés d'un ordinateur disposant d'internet, d'un micro et de haut-parleurs.

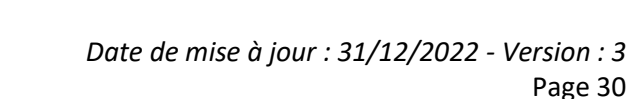

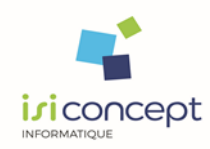

Une évaluation des acquis se fait tout au long de la session au travers des multiples exercices à réaliser.

A la fin de la formation, un questionnaire de contrôle de connaissance pourra être administré sauf dans le cas où les exercices pratiques pilotés par le formateur dans les différentes phases de formation auront permis de valider les connaissances des apprenants.

Ces évaluations sont réalisées afin de permettre au formateur de savoir si les stagiaires ont acquis les compétences nécessaires.

Un certificat de réalisation nominatif est ensuite adressé par mail à la personne en charge du service formation chez le client.

# **Evaluation de la formation**

Un rapport de formation est établi par le formateur à l'issue de la formation, parallèlement au remplissage individuel d'un questionnaire d'évaluation de la formation par les stagiaires. Ce rapport sera envoyé par mail à la personne en charge de la gestion des formations chez le client.

# **Durée conseillée :** 0.5 à 1 jour (3.5 à 7 heures)

Les formations sont généralement proposées à la carte, en fonction du besoin du client. La durée d'une formation dépend de différents critères :

- Déploiement de cabinet ou d'entreprise
- Perfectionnement

- Nombre de collaborateurs à former (avec un maximum de 8 personnes par groupe) Les horaires habituels de nos formations sont de 9h00 à 12h30 et de 14h00 à 17h30, sauf adaptation nécessaire à votre besoin.

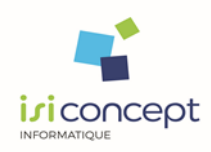

# *Déroulement de la formation*

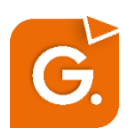

# **1. Présentation de l'ergonomie du logiciel**

- o Présentation générale
- o Menus, volets, modules, onglets, champs
- o Utilité de chacun

#### **2. Plan de classement**

- o Principe et utilité
- o Fonctions

### **3. Acquisition de documents**

- o Ajout
- o Copié/collé
- o Glissé
- o Modèles de documents
- o Scan
- o Documents Office
- o Imprimante GEDExpert
- o Plug in

#### **4. Outils GED – Maîtrise du clic droit, touches de raccourci et boutons**

- o Ouvrir
- o Modifier
- o Supprimer
- o Copier
- o Déplacer
- o Extraire
- o Convertir
- o Concaténer
- o Découper
- o Attributs
- o Versioning

#### **5. Panière scan - IDépôt**

#### **6. Recherche de documents**

- o Propre à un dossier
- o Globale

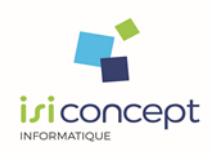

# **DiaClient – Gestion Interne Programme de formation**

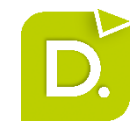

# **Niveau prérequis**

Chaque participant devra savoir utiliser un PC, connaître l'environnement Windows, avoir déjà utilisé des logiciels de gestion. Le métier couvert par le logiciel objet de la formation prévue doit faire partie des attributions du participant dans son entreprise ou cabinet comptable.

# **Objectifs**

Savoir et être capable de paramétrer toutes les données nécessaires à la mise en place de la facturation au cabinet.

Savoir et être capable de réaliser la facturation du cabinet.

# **Moyens et méthodes pédagogiques**

La formation est dispensée par un formateur expert sur le logiciel et ayant des compétences issues de son expérience professionnelle.

Les formations en présentiel en intra-entreprises se déroulent alternativement entre des temps théoriques, avec vidéo-projection de l'application, et des travaux pratiques s'appuyant sur des cas réels et concrets rencontrés au sein même de l'entreprise.

Un poste informatique équipé d'une connexion internet sera mis à disposition par le client pour un maximum de 2 stagiaires.

Le formateur sera équipé d'un vidéo projecteur et un ordinateur portable nécessitant la mise à disposition d'un support de projection (tableau, mur).

Les formations à distance se déroulent alternativement entre les temps théoriques et cas pratiques s'appuyant sur des cas concrets rencontrés au sein même de l'entreprise, avec prise de main à distance du formateur sur le poste du stagiaire. Le stagiaire recevra un lien internet par mail avant le début de la formation ainsi que des recommandations.

Les participants doivent être équipés d'un ordinateur disposant d'internet, d'un micro et de haut-parleurs.

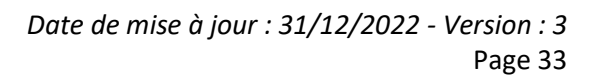

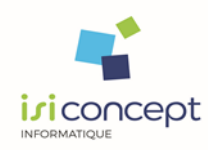

Une évaluation des acquis se fait tout au long de la session au travers des multiples exercices à réaliser.

A la fin de la formation, un questionnaire de contrôle de connaissance pourra être administré sauf dans le cas où les exercices pratiques pilotés par le formateur dans les différentes phases de formation auront permis de valider les connaissances des apprenants.

Ces évaluations sont réalisées afin de permettre au formateur de savoir si les stagiaires ont acquis les compétences nécessaires.

Un certificat de réalisation nominatif est ensuite adressé par mail à la personne en charge du service formation chez le client.

# **Evaluation de la formation**

Un rapport de formation est établi par le formateur à l'issue de la formation, parallèlement au remplissage individuel d'un questionnaire d'évaluation de la formation par les stagiaires. Ce rapport sera envoyé par mail à la personne en charge de la gestion des formations chez le client.

# **Durée conseillée :** 3 à 5 jours (21 à 35 heures)

Les formations sont généralement proposées à la carte, en fonction du besoin du client. La durée d'une formation dépend de différents critères :

- Déploiement de cabinet ou d'entreprise
- Perfectionnement

- Nombre de collaborateurs à former (avec un maximum de 8 personnes par groupe) Les horaires habituels de nos formations sont de 9h00 à 12h30 et de 14h00 à 17h30, sauf adaptation nécessaire à votre besoin.

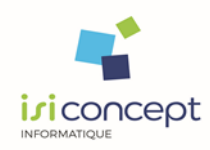

# *Déroulement de la formation*

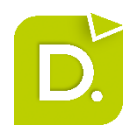

### **1. Présentation de l'ergonomie du logiciel**

- o Présentation générale
- o Menus, volets, modules, onglets, champs
- o Utilité de chacun

#### **2. Principe de fonctionnement**

#### **3. Menu Administration \ Gestion Interne**

- o Missions
- o Prestations
- o Modèles de mission
- o Ventilations : TVA et HT
- o Modes de règlements
- o Commentaires de facturation
- o Chorus Pro

### **4. Paramétrage dossier et impact**

- o Révision de la fiche dossier
- o Notion d'exercice
- o Spécificités de paramétrage propre à la facturation

#### **5. Volet GI : présentation du module**

#### **6. Module mission**

- o Présentation du module
- o Création manuelle
- o Création avec assistant
- o Particularités

#### **7. Module budget**

- o Présentation du module
- o Création manuelle
- o Création avec assistant
- o Particularités

#### **8. Module Honoraires**

- o Présentation du module
- o Création manuelle
- o Création avec assistant
- o Particularités

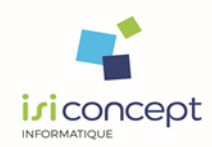

#### **9. Module Temps**

- o Présentation du module
- o Vérification des éléments
- o Regroupements

#### **10. Module Préfacturation**

- o Présentation du module et principe général de fonctionnement
- o Lancement manuel
- o Création de modèles

#### **11. Module Préfacturation / Projets**

- o Génération des projets
- o Vérifications
- o Modifications

#### **12. Editions définitives / Envoi par mail / Classement dans la GED**

#### **13. Facturation manuelle**

- o Création
- o Modification

#### **14. Gestion de la fin de période**

- o Transfert dans la compta du cabinet
- o Transfert dans la compta des clients
- o Clôture

#### **15. Reconduction**

#### **16. Gestion des règlements : Comptabilité Auxiliaire - ComptabilitéExpert**

- o Gestion des différentes remises en banque
- o Echéancier
- o Gestion des relances

#### **17. Analyse des données du cabinet**

- o Synthèse dossier
- o Synthèse cabinet
- o Module Etat
- o Extraction de données
- o Synthèses paramétrables

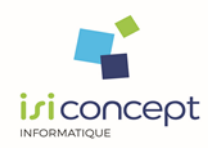

# **DiaClient – ACD Charges et Obligations Programme de formation**

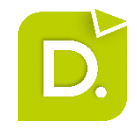

# **Niveau prérequis**

Afin de suivre ces formations sans difficulté, les participants doivent avoir des connaissances en comptabilité, paie ou gestion, selon le sujet choisi, et savoir utiliser l'environnement Windows et la suite Microsoft Office.

# **Objectifs**

Savoir et être capable de paramétrer les plannings de charges et obligations.

Savoir et être capable d'utiliser les modules de charges et obligations

# **Moyens et méthodes pédagogiques**

La formation est dispensée par un formateur expert sur le logiciel et ayant des compétences issues de son expérience professionnelle.

Les formations en présentiel en intra-entreprises se déroulent alternativement entre des temps théoriques, avec vidéo-projection de l'application, et des travaux pratiques s'appuyant sur des cas réels et concrets rencontrés au sein même de l'entreprise.

Un poste informatique équipé d'une connexion internet sera mis à disposition par le client pour un maximum de 2 stagiaires.

Le formateur sera équipé d'un vidéo projecteur et un ordinateur portable nécessitant la mise à disposition d'un support de projection (tableau, mur).

Les formations à distance se déroulent alternativement entre les temps théoriques et cas pratiques s'appuyant sur des cas concrets rencontrés au sein même de l'entreprise, avec prise de main à distance du formateur sur le poste du stagiaire. Le stagiaire recevra un lien internet par mail avant le début de la formation ainsi que des recommandations.

Les participants doivent être équipés d'un ordinateur disposant d'internet, d'un micro et de haut-parleurs.

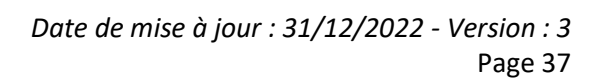

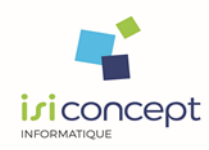

Une évaluation des acquis se fait tout au long de la session au travers des multiples exercices à réaliser.

A la fin de la formation, un questionnaire de contrôle de connaissance pourra être administré sauf dans le cas où les exercices pratiques pilotés par le formateur dans les différentes phases de formation auront permis de valider les connaissances des apprenants..

Ces évaluations sont réalisées afin de permettre au formateur de savoir si les stagiaires ont acquis les compétences nécessaires.

Un certificat de réalisation nominatif est ensuite adressé par mail à la personne en charge du service formation chez le client.

# **Evaluation de la formation**

Un rapport de formation est établi par le formateur à l'issue de la formation, parallèlement au remplissage individuel d'un questionnaire d'évaluation de la formation par les stagiaires. Ce rapport sera envoyé par mail à la personne en charge de la gestion des formations chez le client.

# **Durée conseillée :** 2 jours (7 à 14 heures)

Les formations sont généralement proposées à la carte, en fonction du besoin du client. La durée d'une formation dépend de différents critères :

- Déploiement de cabinet ou d'entreprise
- Perfectionnement

- Nombre de collaborateurs à former (avec un maximum de 8 personnes par groupe) Les horaires habituels de nos formations sont de 9h00 à 12h30 et de 14h00 à 17h30, sauf adaptation nécessaire à votre besoin.

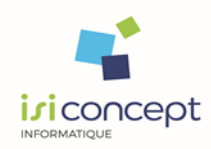

# *Déroulement de la formation*

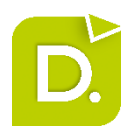

### **1. Présentation de l'ergonomie du logiciel**

- o Présentation générale
- o Menus, volets, modules, onglets, champs
- o Utilité de chacun

#### **2. Principe de fonctionnement**

- o Concept
- o Données de base
- o Objectifs

#### **3. Paramétrage des collaborateurs**

- o Horaires de travail
- o Planning théorique

#### **4. Paramétrage des modèles**

- o Rappel de principe sur les prestations
- o Création modèles de charges
- o Création modèles d'obligations
- o Création modèles de charges avec obligations

#### **5. Mise en place planning de charge et obligation d'un dossier**

- o Principe de paramétrage
- o Création manuelle de charges
- o Création manuelle d'obligations
- o Création assistée de charges et obligations

#### **6. Analyse des charges et obligations**

- o Liste des charges et obligations associées
- o Liste des obligations
- o Planification des charges
- o Tableau de bord des charges
- o Tableau de bord des obligations

#### **7. Volet MonBureau – Mes Charges**

- o Présentation
- o Mode Liste
- o Mode planification
- o Filtre
- o Mise à jour et Clôture

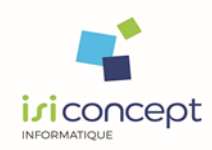

#### **8. Volet MonBureau – Mes Obligations**

- o Présentation
- o Affichage
- o Filtre
- o Mise à jour et Clôture

#### **9. Volet MonBureau – Mes Temps**

- o Relation Temps / Charges / Obligations
- o Affichage
- o Mise à jour et clôture

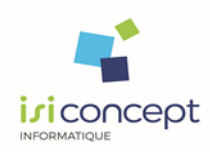

# **Production sociale DiaPaie Programme de formation**

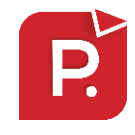

### **Niveau prérequis**

Chaque participant devra savoir utiliser un PC, connaître l'environnement Windows, avoir déjà utilisé des logiciels de gestion. Le métier couvert par le logiciel objet de la formation prévue doit faire partie des attributions du participant dans son entreprise ou cabinet comptable.

### **Objectifs**

Savoir et être capable de réaliser les bulletins de paie, de générer les DSN et les OD de salaires ainsi que de générer les paiements

# **Moyens et méthodes pédagogiques**

La formation est dispensée par un formateur expert sur le logiciel et ayant des compétences issues de son expérience professionnelle.

Les formations en présentiel en intra-entreprises se déroulent alternativement entre des temps théoriques, avec vidéo-projection de l'application, et des travaux pratiques s'appuyant sur des cas réels et concrets rencontrés au sein même de l'entreprise.

Un poste informatique équipé d'une connexion internet sera mis à disposition par le client pour un maximum de 2 stagiaires.

Le formateur sera équipé d'un vidéo projecteur et un ordinateur portable nécessitant la mise à disposition d'un support de projection (tableau, mur).

Les formations à distance se déroulent alternativement entre les temps théoriques et cas pratiques s'appuyant sur des cas concrets rencontrés au sein même de l'entreprise, avec prise de main à distance du formateur sur le poste du stagiaire. Le stagiaire recevra un lien internet par mail avant le début de la formation ainsi que des recommandations.

Les participants doivent être équipés d'un ordinateur disposant d'internet, d'un micro et de haut-parleurs.

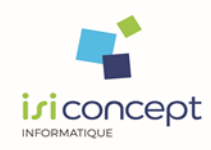

Une évaluation des acquis se fait tout au long de la session au travers des multiples exercices à réaliser.

A la fin de la formation, un questionnaire de contrôle de connaissance sera administré sauf dans le cas où les exercices pratiques pilotés par le formateur dans les différentes phases de formation auront permis de valider les connaissances des apprenants.

Ces évaluations sont réalisées afin de permettre au formateur de savoir si les stagiaires ont acquis les compétences nécessaires.

Un certificat de réalisation nominatif est ensuite adressé par mail à la personne en charge du service formation chez le client.

# **Evaluation de la formation**

Un rapport de formation est établi par le formateur à l'issue de la formation, parallèlement au remplissage individuel d'un questionnaire d'évaluation de la formation par les stagiaires. Ce rapport sera envoyé par mail à la personne en charge de la gestion des formations chez le client.

# **Durée conseillée** : 3 jours (21 heures)

Les formations sont généralement proposées à la carte, en fonction du besoin du client. La durée d'une formation dépend de différents critères :

- Déploiement de cabinet ou d'entreprise
- Perfectionnement
- Nombre de collaborateurs à former (avec un maximum de 8 personnes par groupe)

Les horaires habituels de nos formations sont de 9h00 à 12h30 et de 14h00 à 17h30, sauf adaptation nécessaire à votre besoin.

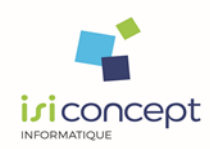

# *Déroulement de la formation*

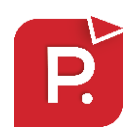

# **Paramétrage dossier standard (1 jour – 7 heures)**

### **Savoir créer un dossier simple et calculer un bulletin**

#### **1. Présentation des menus**

o Ergonomie : icônes

### **2. Mise en place d'un dossier simple**

- o Création dossier (selon configuration)
	- Par DiaClient
	- Par import N4DS
	- Par le menu Dossier / Appel
- o Assistant dossier / Entreprise et Etablissement
	- Identification (Fiche Entreprise)
	- **■** Information dossier (Fiche Entreprise)
	- Information population (Profils, Rubriques)
	- Caisses de cotisations (Caisse, Paramétrages Ducs et N4DS)
	- Pénibilité
- o Création des salariés / Fiche Employé
	- Création simple
	- Création par copie
	- Création par import Excel©
	- Création en import N4DS
	- Gestion en lot des fiches employés (détail des fiches employés)
	- Pénibilité

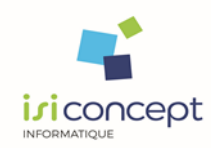

# **Paramétrage dossier standard – partie 2 (1 jour – 7 heures)**

#### **Savoir créer un dossier simple et calculer un bulletin**

**1. Questions / Réponses sur la 1ère journée et validation des acquis**

#### **2. Paramétrages**

- o Utilisation du paramétrage maintenu par ACD
- o Création de rubriques non maintenues par ACD
- o Création des tables non maintenues par ACD

#### **3. DSN -Général**

- o Outils de contrôle
- o DSN

#### **4. Web Services**

- o Envoi
- o Suivi
- **5. Prélèvement à la source**

# **Optimiser la production de paie (1 jour – 7 heures)**

**1. Questions / Réponses sur la 2ème journée et validation des acquis**

#### **2. Opérations mensuelles**

- o Gestion des événements
- o Saisie en grille
- o Paiements
- o Scénarios

#### **3. Opérations périodiques**

#### **4. Outils de contrôle**

- o Tableau des charges
- o Livre de paie
- o Annexes
- o Tableaux Excel

#### **5. Outils**

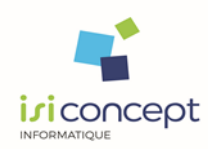

# **I-SuiteExpert**

# **Programme de formation**

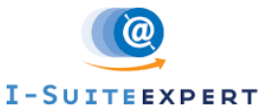

### **Niveau prérequis**

Chaque participant devra savoir utiliser un PC, connaître l'environnement Windows, avoir déjà utilisé des logiciels de gestion. Le métier couvert par le logiciel objet de la formation prévue doit faire partie des attributions du participant dans son entreprise ou cabinet comptable.

### **Objectifs**

Savoir et être capable de paramétrer et utiliser les principales fonctions d'ISuiteExpert.

# **Moyens et méthodes pédagogiques**

La formation est dispensée par un formateur expert sur le logiciel et ayant des compétences issues de son expérience professionnelle.

Les formations en présentiel en intra-entreprises se déroulent alternativement entre des temps théoriques, avec vidéo-projection de l'application, et des travaux pratiques s'appuyant sur des cas réels et concrets rencontrés au sein même de l'entreprise.

Un poste informatique équipé d'une connexion internet sera mis à disposition par le client pour un maximum de 2 stagiaires.

Le formateur sera équipé d'un vidéo projecteur et un ordinateur portable nécessitant la mise à disposition d'un support de projection (tableau, mur).

Les formations à distance se déroulent alternativement entre les temps théoriques et cas pratiques s'appuyant sur des cas concrets rencontrés au sein même de l'entreprise, avec prise de main à distance du formateur sur le poste du stagiaire. Le stagiaire recevra un lien internet par mail avant le début de la formation ainsi que des recommandations.

Les participants doivent être équipés d'un ordinateur disposant d'internet, d'un micro et de haut-parleurs.

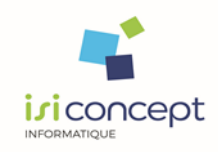

Une évaluation des acquis se fait tout au long de la session au travers des multiples exercices à réaliser.

A la fin de la formation, un questionnaire de contrôle de connaissance pourra être administré sauf dans le cas où les exercices pratiques pilotés par le formateur dans les différentes phases de formation auront permis de valider les connaissances des apprenants.

Ces évaluations sont réalisées afin de permettre au formateur de savoir si les stagiaires ont acquis les compétences nécessaires.

Un certificat de réalisation nominatif est ensuite adressé par mail à la personne en charge du service formation chez le client.

# **Evaluation de la formation**

Un rapport de formation est établi par le formateur à l'issue de la formation, parallèlement au remplissage individuel d'un questionnaire d'évaluation de la formation par les stagiaires. Ce rapport sera envoyé par mail à la personne en charge de la gestion des formations chez le client.

# **Durée conseillée** : 0,5 à 1 jour (3,5 à 7 heures)

Les formations sont généralement proposées à la carte, en fonction du besoin du client. La durée d'une formation dépend de différents critères :

- Déploiement de cabinet ou d'entreprise
- Perfectionnement

- Nombre de collaborateurs à former (avec un maximum de 8 personnes par groupe) Les horaires habituels de nos formations sont de 9h00 à 12h30 et de 14h00 à 17h30, sauf adaptation nécessaire à votre besoin.

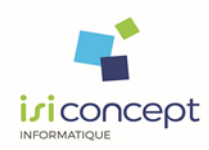

# *Déroulement de la formation*

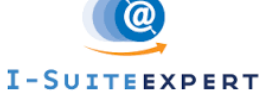

### **1. Présentation de l'ergonomie du logiciel**

#### **2. Configuration**

- o Thèmes
- o Tuiles
- o Modèles de mails
- o Diffusabilité des rubriques
- o Administration des vues
- o IAdmin
- **3. Gestion des licences**
- **4. Idépôt, IGED, IAcquisition**
- **5. IBanque**
- **6. ICollecte**
- **7. IComptes**
- **8. ComptabilitéEntrepriseWeb**
- **9. IPaie et ISalarié**
- **10. Liaison RCA**

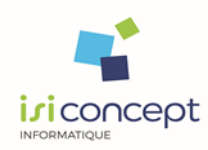

# **ACDBanque Programme de formation**

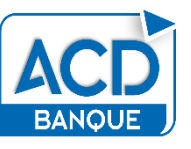

Page 47

### **Niveau prérequis**

Chaque participant devra savoir utiliser un PC, connaître l'environnement Windows, avoir déjà utilisé des logiciels de gestion. Le métier couvert par le logiciel objet de la formation prévue doit faire partie des attributions du participant dans son entreprise ou cabinet comptable.

# **Objectifs**

Savoir et être capable d'utiliser le module ACD Banque afin d'intégrer automatiquement des relevés bancaires dans la comptabilité.

# **Moyens et méthodes pédagogiques**

La formation est dispensée par un formateur expert sur le logiciel et ayant des compétences issues de son expérience professionnelle.

Les formations en présentiel en intra-entreprises se déroulent alternativement entre des temps théoriques, avec vidéo-projection de l'application, et des travaux pratiques s'appuyant sur des cas réels et concrets rencontrés au sein même de l'entreprise.

Un poste informatique équipé d'une connexion internet sera mis à disposition par le client pour un maximum de 2 stagiaires.

Le formateur sera équipé d'un vidéo projecteur et un ordinateur portable nécessitant la mise à disposition d'un support de projection (tableau, mur).

Les formations à distance se déroulent alternativement entre les temps théoriques et cas pratiques s'appuyant sur des cas concrets rencontrés au sein même de l'entreprise, avec prise de main à distance du formateur sur le poste du stagiaire. Le stagiaire recevra un lien internet par mail avant le début de la formation ainsi que des recommandations.

Les participants doivent être équipés d'un ordinateur disposant d'internet, d'un micro et de haut-parleurs.

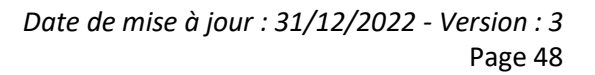

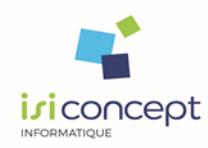

Une évaluation des acquis se fait tout au long de la session au travers des multiples exercices à réaliser.

A la fin de la formation, un questionnaire de contrôle de connaissance sera administré sauf dans le cas où les exercices pratiques pilotés par le formateur dans les différentes phases de formation auront permis de valider les connaissances des apprenants.

Ces évaluations sont réalisées afin de permettre au formateur de savoir si les stagiaires ont acquis les compétences nécessaires.

Un certificat de réalisation nominatif est ensuite adressé par mail à la personne en charge du service formation chez le client.

# **Evaluation de la formation**

Un rapport de formation est établi par le formateur à l'issue de la formation, parallèlement au remplissage individuel d'un questionnaire d'évaluation de la formation par les stagiaires. Ce rapport sera envoyé par mail à la personne en charge de la gestion des formations chez le client.

# **Durée conseillée** : 0,5 à 1 jour (3,5 à 7 heures)

Les formations sont généralement proposées à la carte, en fonction du besoin du client. La durée d'une formation dépend de différents critères :

- Déploiement de cabinet ou d'entreprise
- Perfectionnement
- Nombre de collaborateurs à former (avec un maximum de 8 personnes par groupe)

Les horaires habituels de nos formations sont de 9h00 à 12h30 et de 14h00 à 17h30, sauf adaptation nécessaire à votre besoin.

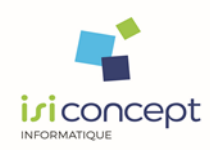

# *Déroulement de la formation*

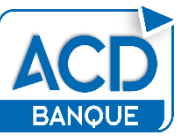

**ACDBanque : récupération et traitement des relevés bancaires**

- **1. Présentation de l'ergonomie du logiciel**
- **2. Présentation des modes de récupérations possibles**
- **3. Reprise de fichiers ETEBAC**
- **4. Reprise de fichiers textes ou csv**
- **5. Affectation des écritures**
- **6. Ventilation automatique**
- **7. Editions**
	- o Relevés de banque
	- o Liste de relevés
	- o Ecritures transférées
	- o Liste de chèques
- **8. Transfert en comptabilité**

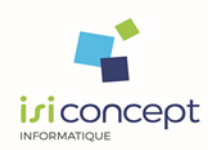

# **Waibi Programme de formation**

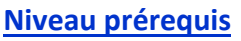

Chaque participant devra savoir utiliser un PC, connaître l'environnement Windows, avoir déjà utilisé des logiciels de gestion. Le métier couvert par le logiciel objet de la formation prévue doit faire partie des attributions du participant dans son entreprise ou cabinet comptable.

# **Objectifs**

Être capable de construire, alimenter et publier des tableaux de bord numériques et interactifs, permettre d'analyser et d'accompagner les clients, être capable de présenter des indicateurs de gestion aux clients.

# **Moyens et méthodes pédagogiques**

La formation est dispensée par un formateur expert sur le logiciel et ayant des compétences issues de son expérience professionnelle.

Les formations en présentiel en intra-entreprises se déroulent alternativement entre des temps théoriques, avec vidéo-projection de l'application, et des travaux pratiques s'appuyant sur des cas réels et concrets rencontrés au sein même de l'entreprise.

Un poste informatique équipé d'une connexion internet sera mis à disposition par le client pour un maximum de 2 stagiaires.

Le formateur sera équipé d'un vidéo projecteur et un ordinateur portable nécessitant la mise à disposition d'un support de projection (tableau, mur).

Les formations à distance se déroulent alternativement entre les temps théoriques et cas pratiques s'appuyant sur des cas concrets rencontrés au sein même de l'entreprise, avec prise de main à distance du formateur sur le poste du stagiaire. Le stagiaire recevra un lien internet par mail avant le début de la formation ainsi que des recommandations.

Les participants doivent être équipés d'un ordinateur disposant d'internet, d'un micro et de haut-parleurs.

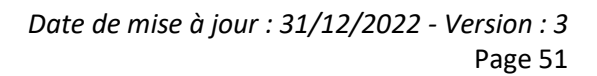

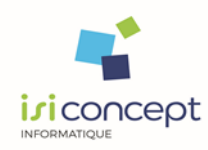

Une évaluation des acquis se fait tout au long de la session au travers des multiples exercices à réaliser.

A la fin de la formation, un questionnaire de contrôle de connaissance sera administré sauf dans le cas où les exercices pratiques pilotés par le formateur dans les différentes phases de formation auront permis de valider les connaissances des apprenants.

Ces évaluations sont réalisées afin de permettre au formateur de savoir si les stagiaires ont acquis les compétences nécessaires.

Un certificat de réalisation nominatif est ensuite adressé par mail à la personne en charge du service formation chez le client.

# **Evaluation de la formation**

Un rapport de formation est établi par le formateur à l'issue de la formation, parallèlement au remplissage individuel d'un questionnaire d'évaluation de la formation par les stagiaires. Ce rapport sera envoyé par mail à la personne en charge de la gestion des formations chez le client.

# **Durée conseillée** : 0,5 à 1 jour (3,5 à 7 heures)

Les formations sont généralement proposées à la carte, en fonction du besoin du client. La durée d'une formation dépend de différents critères :

- Déploiement de cabinet ou d'entreprise
- Perfectionnement
- Nombre de collaborateurs à former (avec un maximum de 8 personnes par groupe)

Les horaires habituels de nos formations sont de 9h00 à 12h30 et de 14h00 à 17h30, sauf adaptation nécessaire à votre besoin.

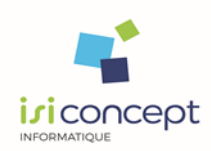

# *Déroulement de la formation*

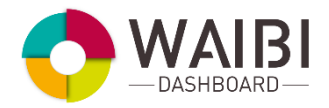

#### **1. Introduction**

- o Objectifs de la solution
- o Présentation et organisation générale

#### **2. Lancement application et création d'un dossier**

- o Accès client et accès cabinet
- o Sélection dossier
- o Importation et date de validité
- o Bilan et compte de résultat
- o Accès aux présentations (tableaux de bord)
- o Lettrage, dé lettrage

#### **3. Ouverture et consultation d'une présentation client**

- o Principes généraux
- o Onglets et widgets
- o Slider Option et échelle
- o Accès au détail
- o Diaporama
- o Données tierces principe et saisie

### **4. Paramétrage présentation (onglets et widgets – cabinet)**

- o Nouvel onglet / nouveaux widgets
- o Nature (graphe, tableau, jauge, texte)
- o Sélection d'indicateurs
- o Paramétrage de la vue
- o Sauvegarde présentation
- o Génération rapport PDF

#### **5. Paramétrage et saisie du budget**

- o Création et modification
- o Variation et saisonnalité

#### **6. Paramétrage indicateur**

- o Création et modification
- o Paramétrage avancé
- o Création groupe indicateurs

#### **7. Administrateur**

- o Création utilisateur et Gestion des droits
- o Création des données tierces

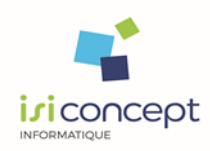

# **Gestion commerciale IsiGesco** isigesco **Programme de formation**

### **Niveau prérequis**

Chaque participant devra savoir utiliser un PC, connaître l'environnement Windows, avoir déjà utilisé des logiciels de gestion. Le métier couvert par le logiciel objet de la formation prévue doit faire partie des attributions du participant dans son entreprise ou cabinet comptable.

### **Objectifs**

Savoir et être capable de gérer l'entreprise avec la solution de gestion commerciale pour assurer notamment le suivi des commandes et de la facturation.

### **Moyens et méthodes pédagogiques**

La formation est dispensée par un formateur expert sur le logiciel et ayant des compétences issues de son expérience professionnelle.

Les formations en présentiel en intra-entreprises se déroulent alternativement entre des temps théoriques, avec vidéo-projection de l'application, et des travaux pratiques s'appuyant sur des cas réels et concrets rencontrés au sein même de l'entreprise.

Un poste informatique équipé d'une connexion internet sera mis à disposition par le client pour un maximum de 2 stagiaires.

Le formateur sera équipé d'un vidéo projecteur et un ordinateur portable nécessitant la mise à disposition d'un support de projection (tableau, mur).

Les formations à distance se déroulent alternativement entre les temps théoriques et cas pratiques s'appuyant sur des cas concrets rencontrés au sein même de l'entreprise, avec prise de main à distance du formateur sur le poste du stagiaire. Le stagiaire recevra un lien internet par mail avant le début de la formation ainsi que des recommandations.

Les participants doivent être équipés d'un ordinateur disposant d'internet, d'un micro et de haut-parleurs.

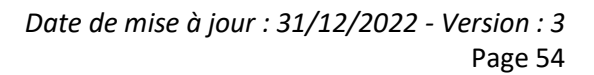

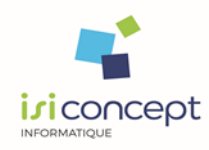

Une évaluation des acquis se fait tout au long de la session au travers des multiples exercices à réaliser.

A la fin de la formation, un questionnaire de contrôle de connaissance sera administré sauf dans le cas où les exercices pratiques pilotés par le formateur dans les différentes phases de formation auront permis de valider les connaissances des apprenants.

Ces évaluations sont réalisées afin de permettre au formateur de savoir si les stagiaires ont acquis les compétences nécessaires.

Un certificat de réalisation nominatif est ensuite adressé par mail à la personne en charge du service formation chez le client.

# **Evaluation de la formation**

Un rapport de formation est établi par le formateur à l'issue de la formation, parallèlement au remplissage individuel d'un questionnaire d'évaluation de la formation par les stagiaires. Ce rapport sera envoyé par mail à la personne en charge de la gestion des formations chez le client.

**Durée conseillée** : 0,5 à 5 jours (3,5 à 35 heures)

Les formations sont généralement proposées à la carte, en fonction du besoin du client. La durée d'une formation dépend de différents critères :

- Déploiement de cabinet ou d'entreprise
- Perfectionnement

- Nombre de collaborateurs à former (avec un maximum de 8 personnes par groupe) Les horaires habituels de nos formations sont de 9h00 à 12h30 et de 14h00 à 17h30, sauf adaptation nécessaire à votre besoin.

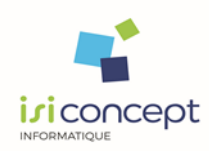

# *Déroulement de la formation*

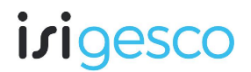

#### **1. Paramétrages**

- o Création et initialisation du dossier
- o Gestion des préférences, des droits d'accès
- o Gestion des tables annexes : familles client, familles articles, etc.
- o Gestion des fichiers de base : Articles, Clients, Fournisseurs, Représentants, Tarifs
- o Détermination de la politique tarifaire spécifique

#### **2. Gestion commerciale**

- o Gestion des ventes
	- Devis
	- Commandes
	- Livraisons manuelles et automatiques
	- Bons de livraison
	- Bons de retour
	- Factures
- o Gestion des achats
	- Demandes de prix
	- Commandes
	- Réceptions manuelles et automatiques
	- Bons de réception
	- Renvois de marchandises
	- Factures
- o Gestion des stocks
	- Entrées / Sorties
	- Inventaire
	- Fabrications de nomenclatures

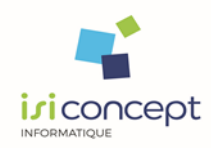

#### **3. Gestion Relation Client (GRC)**

- o Initialisation de GRC
- o Classification des événements
- o Prospect/Client
- o Evènement
- o Planning
- o Alerte
- o Récapitulatif des événements

#### **4. Statistiques**

- o Statistiques clients, articles, fournisseurs…
- o Editions libres sous Excel

# **5. Utilitaires**

- o Contrôle de cohérence
- o Transfert en comptabilité
- o Actions correctives sur fiches articles et clients
- o Sauvegarde du dossier

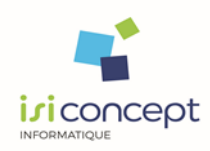

*Date de mise à jour : 31/12/2022 - Version : 3* Page 57

# **Gestion commerciale IsiGescoMDP Programme de formation**

### **Niveau prérequis**

Chaque participant devra savoir utiliser un PC, connaître l'environnement Windows, avoir déjà utilisé des logiciels de gestion. Le métier couvert par le logiciel objet de la formation prévue doit faire partie des attributions du participant dans son entreprise ou cabinet comptable.

### **Objectifs**

Savoir et être capable de mettre en place et assurer la gestion de votre Maison d'Accueil.

### **Moyens et méthodes pédagogiques**

La formation est dispensée par un formateur expert sur le logiciel et ayant des compétences issues de son expérience professionnelle.

Les formations en présentiel en intra-entreprises se déroulent alternativement entre des temps théoriques, avec vidéo-projection de l'application, et des travaux pratiques s'appuyant sur des cas réels et concrets rencontrés au sein même de l'entreprise.

Un poste informatique équipé d'une connexion internet sera mis à disposition par le client pour un maximum de 2 stagiaires.

Le formateur sera équipé d'un vidéo projecteur et un ordinateur portable nécessitant la mise à disposition d'un support de projection (tableau, mur).

Les formations à distance se déroulent alternativement entre les temps théoriques et cas pratiques s'appuyant sur des cas concrets rencontrés au sein même de l'entreprise, avec prise de main à distance du formateur sur le poste du stagiaire. Le stagiaire recevra un lien internet par mail avant le début de la formation ainsi que des recommandations.

Les participants doivent être équipés d'un ordinateur disposant d'internet, d'un micro et de haut-parleurs.

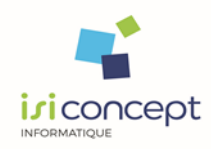

Une évaluation des acquis se fait tout au long de la session au travers des multiples exercices à réaliser.

A la fin de la formation, un questionnaire de contrôle de connaissance pourra être administré sauf dans le cas où les exercices pratiques pilotés par le formateur dans les différentes phases de formation auront permis de valider les connaissances des apprenants.

Ces évaluations sont réalisées afin de permettre au formateur de savoir si les stagiaires ont acquis les compétences nécessaires.

Un certificat de réalisation nominatif est ensuite adressé par mail à la personne en charge du service formation chez le client.

# **Evaluation de la formation**

Un rapport de formation est établi par le formateur à l'issue de la formation, parallèlement au remplissage individuel d'un questionnaire d'évaluation de la formation par les stagiaires. Ce rapport sera envoyé par mail à la personne en charge de la gestion des formations chez le client.

# **Durée conseillée :** 3 jours (21 heures)

Les formations sont généralement proposées à la carte, en fonction du besoin du client. La durée d'une formation dépend de différents critères :

- Déploiement de cabinet ou d'entreprise
- Perfectionnement

- Nombre de collaborateurs à former (avec un maximum de 8 personnes par groupe) Les horaires habituels de nos formations sont de 9h00 à 12h30 et de 14h00 à 17h30, sauf adaptation nécessaire à votre besoin.

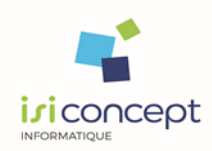

# *Déroulement de la formation*

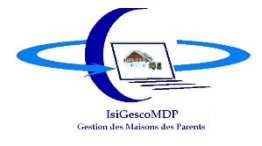

### **1. Paramétrages**

- o Création et initialisation du dossier
- o Gestion des tables annexes : familles client, familles articles, etc.
- o Gestion des fichiers de base : Articles, Accompagnants principaux et autres accompagnants, Patients, Chambres, Services

#### **2. Gestion commerciale**

- o Gestion des ventes
	- Devis
	- Factures
	- Planning des chambres
	- Gestion des acomptes et des cautions

#### **3. Intégration bureautique**

- o Création des modèles
- o Intégration bureautique depuis la liste Clients

#### **4. Utilitaires et outils**

- o Saisie des règlements
- o Facturation par la liste des périodes
- o Module statistiques
- o Gestion des dons
- o Transfert en comptabilité

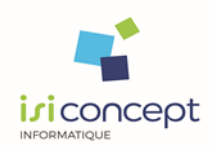

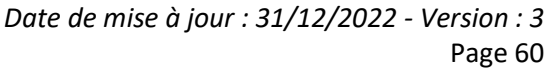

**Archivage légal TX-VISIO WEB** -visio **Programme de formation**

#### **Niveau prérequis**

Chaque participant devra savoir utiliser un PC, connaître l'environnement Windows, avoir déjà utilisé des logiciels de gestion. Le métier couvert par le logiciel objet de la formation prévue doit faire partie des attributions du participant dans son entreprise ou cabinet comptable.

### **Objectifs**

Savoir et être capable d'assurer l'archivage légal des données issues des chronotachygraphes numériques, des cartes conducteurs, contrôler les infractions et gérer les temps de services pour la prépaie.

### **Moyens et méthodes pédagogiques**

La formation est dispensée par un formateur expert sur le logiciel et ayant des compétences issues de son expérience professionnelle.

Les formations en présentiel en intra-entreprises se déroulent alternativement entre des temps théoriques, avec vidéo-projection de l'application, et des travaux pratiques s'appuyant sur des cas réels et concrets rencontrés au sein même de l'entreprise.

Un poste informatique équipé d'une connexion internet sera mis à disposition par le client pour un maximum de 2 stagiaires.

Le formateur sera équipé d'un vidéo projecteur et un ordinateur portable nécessitant la mise à disposition d'un support de projection (tableau, mur).

Les formations à distance se déroulent alternativement entre les temps théoriques et cas pratiques s'appuyant sur des cas concrets rencontrés au sein même de l'entreprise, avec prise de main à distance du formateur sur le poste du stagiaire. Le stagiaire recevra un lien internet par mail avant le début de la formation ainsi que des recommandations.

Les participants doivent être équipés d'un ordinateur disposant d'internet, d'un micro et de haut-parleurs.

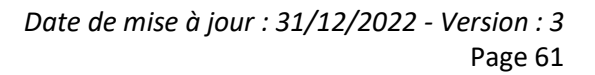

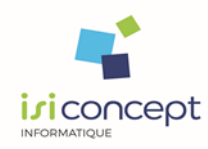

Une évaluation des acquis se fait tout au long de la session au travers des multiples exercices à réaliser.

A la fin de la formation, un questionnaire de contrôle de connaissance sera administré sauf dans le cas où les exercices pratiques pilotés par le formateur dans les différentes phases de formation auront permis de valider les connaissances des apprenants..

Ces évaluations sont réalisées afin de permettre au formateur de savoir si les stagiaires ont acquis les compétences nécessaires.

Un certificat de réalisation nominatif est ensuite adressé par mail à la personne en charge du service formation chez le client.

# **Evaluation de la formation**

Un rapport de formation est établi par le formateur à l'issue de la formation, parallèlement au remplissage individuel d'un questionnaire d'évaluation de la formation par les stagiaires. Ce rapport sera envoyé par mail à la personne en charge de la gestion des formations chez le client.

# **Durée conseillée** : 0,5 à 1 jour (3,5 à 7 heures)

Les formations sont généralement proposées à la carte, en fonction du besoin du client. La durée d'une formation dépend de différents critères :

- Déploiement de cabinet ou d'entreprise
- Perfectionnement
- Nombre de collaborateurs à former (avec un maximum de 8 personnes par groupe)

Les horaires habituels de nos formations sont de 9h00 à 12h30 et de 14h00 à 17h30, sauf adaptation nécessaire à votre besoin.

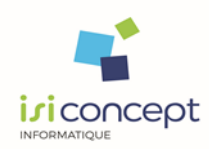

# *Déroulement de la formation*

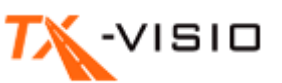

1. **Présentation de l'ergonomie**

#### **2. Paramétrages et configuration**

- o Groupes
- o Conducteurs
- o Véhicules
- o Profils
- o Gestion des frais
- o Gestion des alertes

#### **3. La base conducteur**

#### **4. La base véhicule**

#### **5. Acquisition des données**

- o Scan4
- o Acquisition scanner
- o Acquisition lecture carte conducteur et clé de déchargement
- o La collecte dans le camion et clé de déchargement

#### **6. Gestion des données**

- o Affichage
- o Interprétation tableau
- o Modification des activités
- o Ajout code journée
- o Ajout frais

#### **7. Editions et extractions**

- o Activités chauffeurs
- o Activités véhicules
- o Annexe bulletin de salaire
- o Rapport d'infraction
- o Synthèse
- o Extraction pour contrôle administratif ou sauvegarde